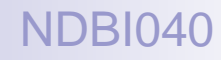

## Big Data Management and NoSQL Databases

Lecture 9. Graph databases – Neo4j

Doc. RNDr. Irena Holubova, Ph.D. [holubova@ksi.mff.cuni.cz](mailto:holubova@ksi.mff.cuni.cz)

<http://www.ksi.mff.cuni.cz/~holubova/NDBI040/>

# Neo4j

#### Open source graph database  $\Box$  The most popular

- Initial release: 2007
- **N** Written in: Java
- OS: cross-platform
- Stores data in nodes connected by directed, typed relationships
	- $\Box$  With properties on both
	- Called property graph

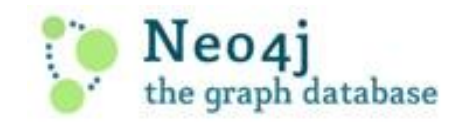

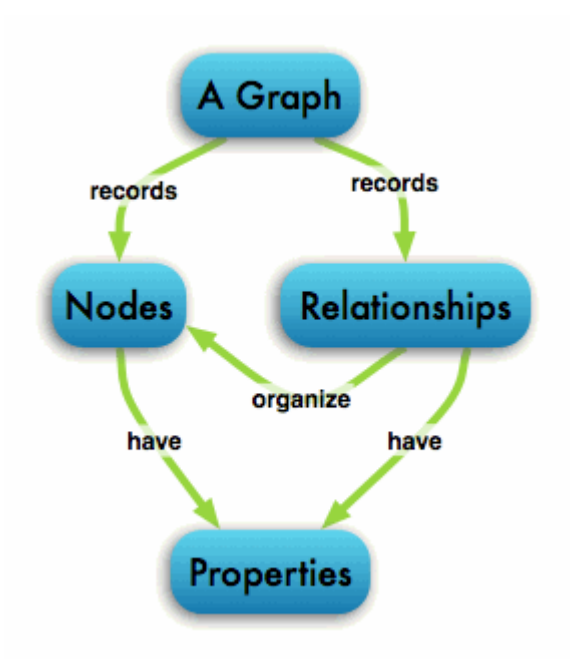

# Neo4j

Main Features (according to Authors)

- intuitive a graph model for data representation
- reliable with full  $ACID$  transactions
- durable and fast disk-based, native storage engine
- massively scalable up to several billions of nodes / relationships / properties
- $\blacksquare$  highly-available when distributed across multiple machines
- **E** expressive powerful, human readable graph query language
- **Figure 11** fast powerful traversal framework
- **E** embeddable
- simple accessible by REST interface / object-oriented Java API

## RDBMS vs. Neo4j

■ RDBMS is optimized for aggregated data ■ Neo4j is optimized for highly connected data

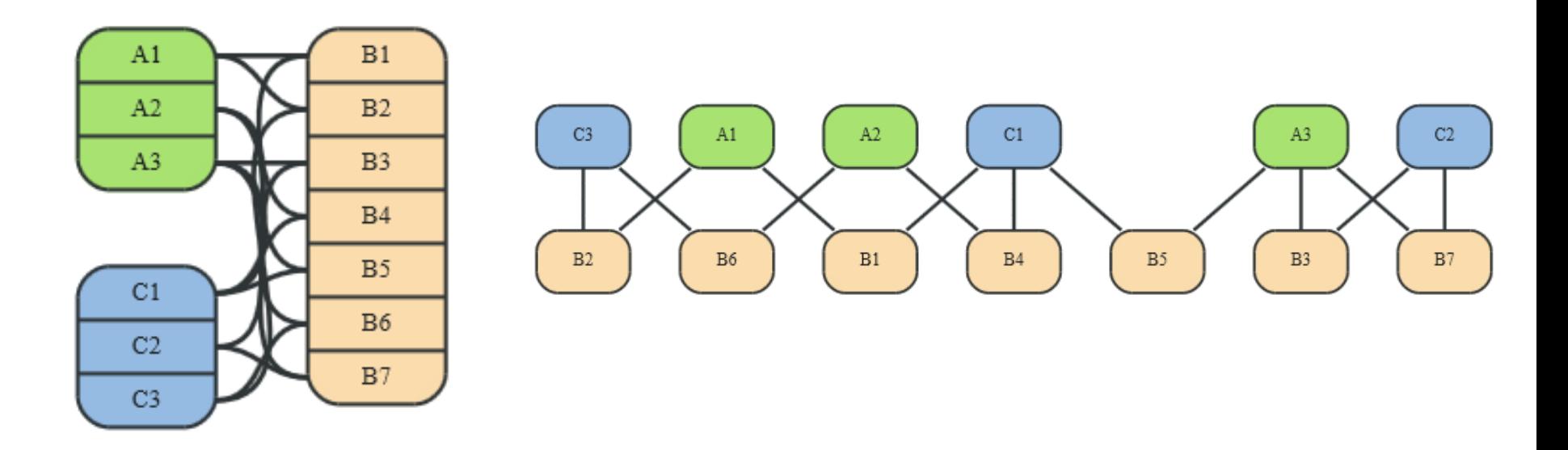

## Key-Value (Column Family) Store vs. Neo4j

- Key-Value model is for lookups of simple values or lists
	- $\Box$  Column family store can be considered as a step in evolution of key/value stores
		- The value contains a list of columns
- Neo4j lets you elaborate the simple data structures into more complex data

Interconnected

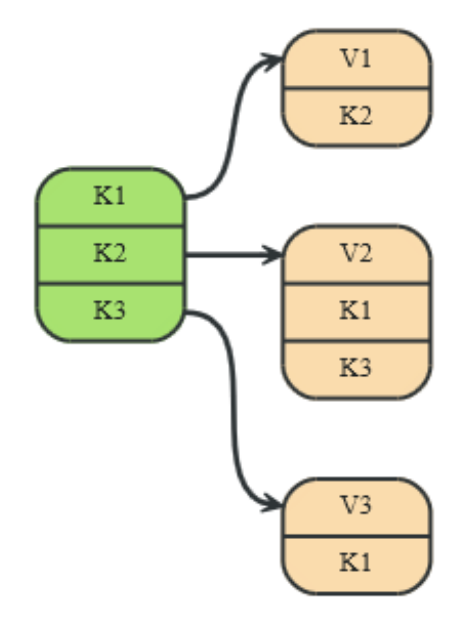

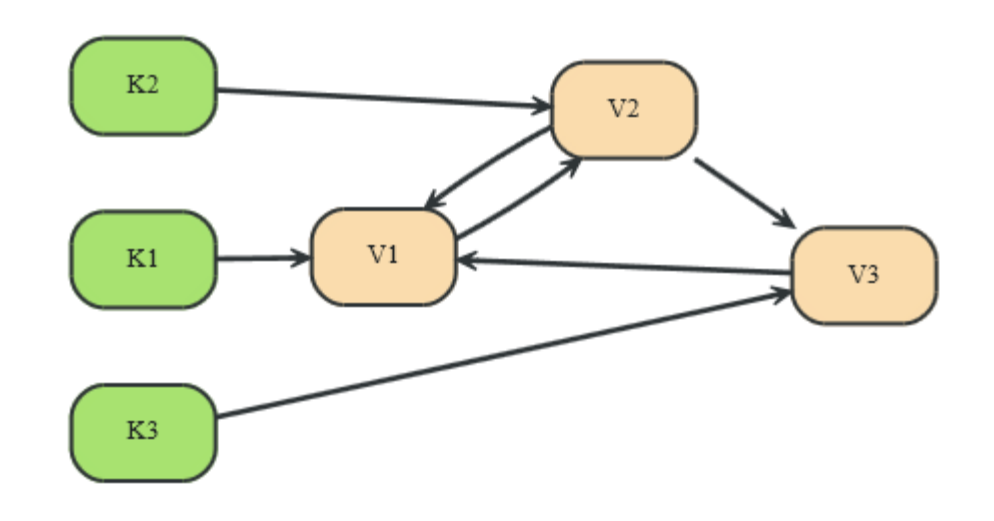

## Document Store vs. Neo4j

- **Document** database accommodates data that can easily be represented as a tree
- □ Schema-free **References to** other documents within the tree  $=$ more expressive representation

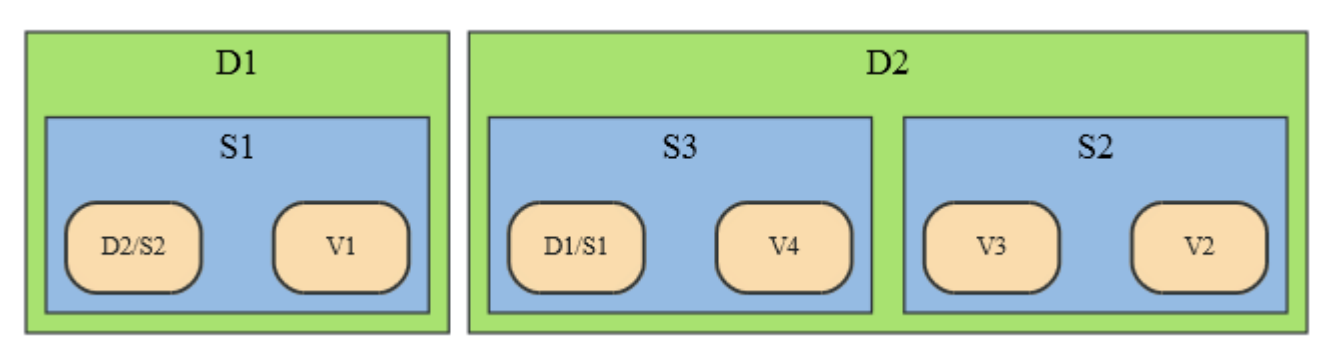

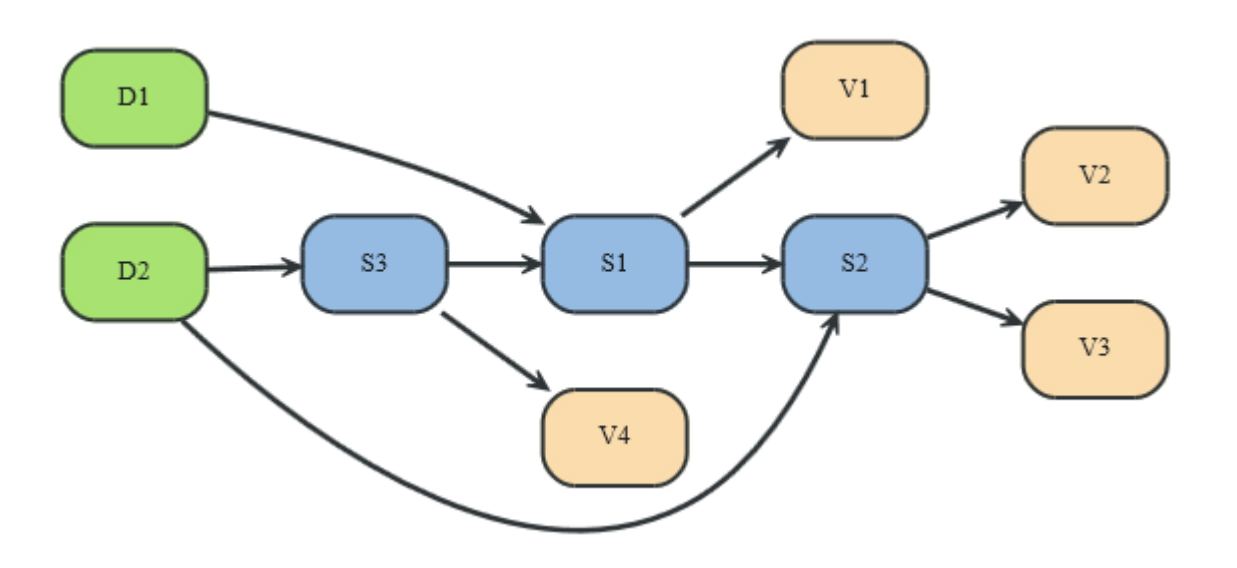

### Neo4j Data Model – Node, Relationship, Property

- Fundamental units: nodes + relationships
- Both can contain properties
	- $\Box$  Key-value pairs where the key is a string
	- $\Box$  Value can be primitive or an array of one primitive type
		- e.g., String, int, int [], ...
	- $\Box$  null is not a valid property value
		- nulls can be modelled by the absence of a key

#### **Relationships**

- Directed (incoming and outgoing edge)
	- **Equally well traversed in either direction = no need to add both** directions to increase performance
	- Direction can be ignored when not needed by applications
- □ Always have start and end node
- Can be recursive

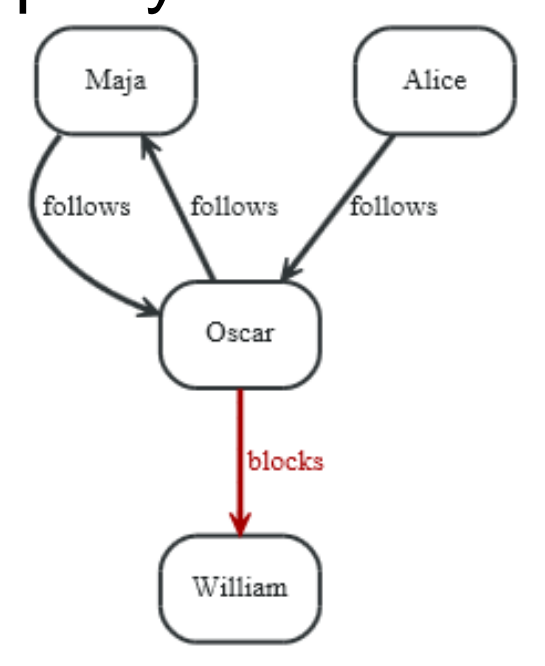

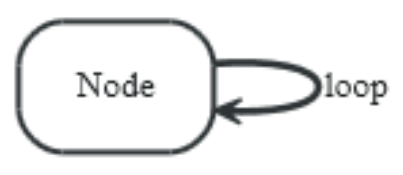

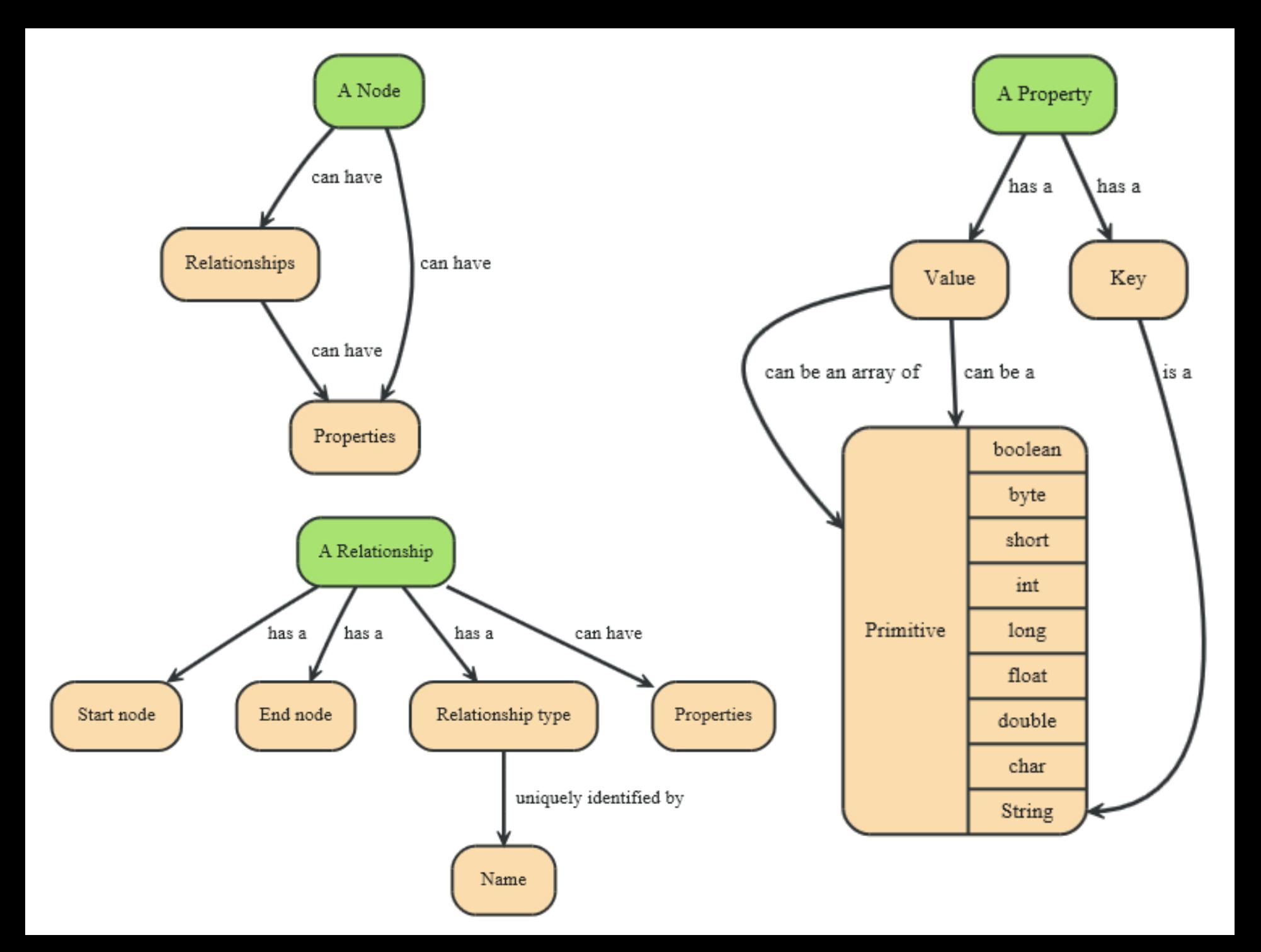

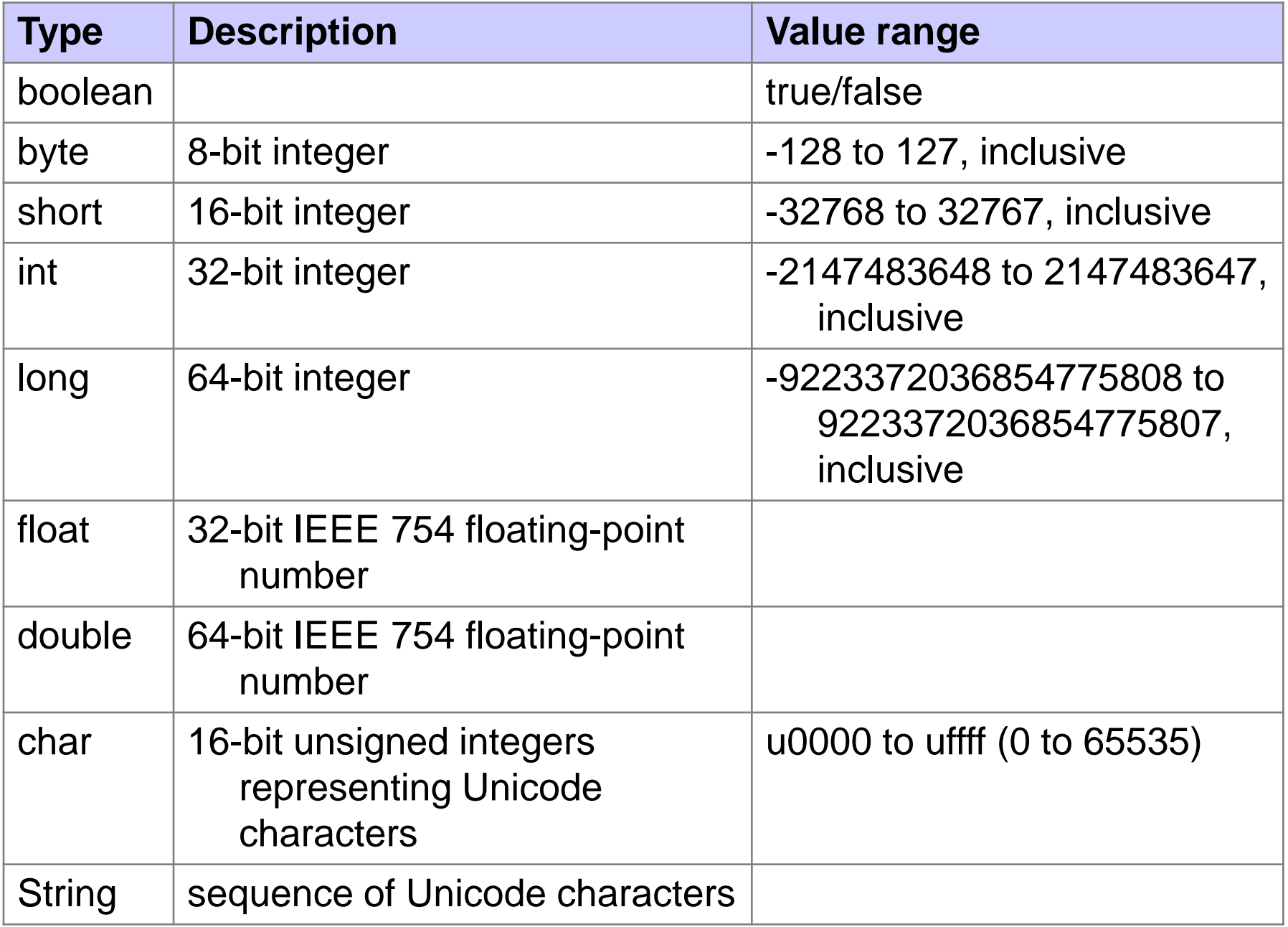

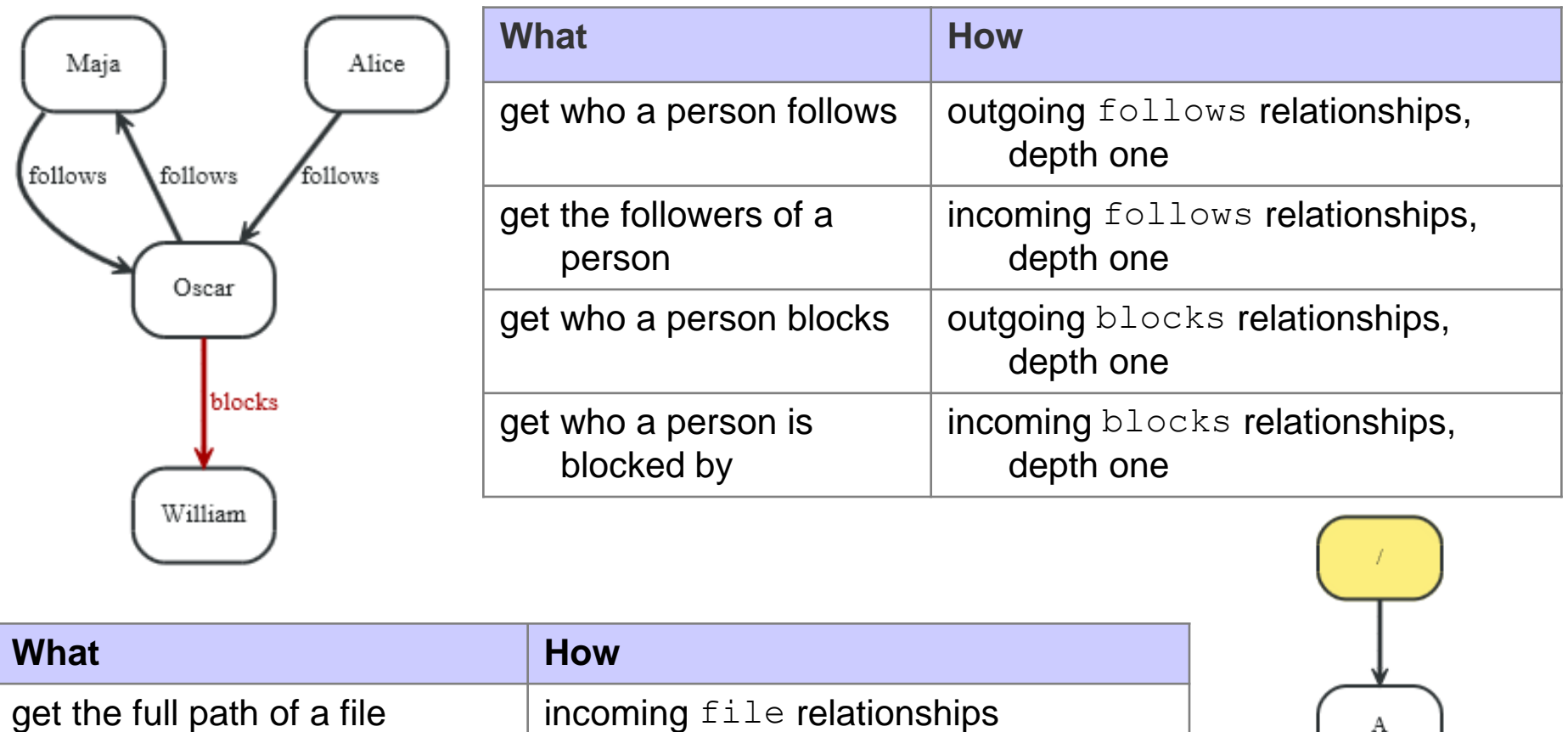

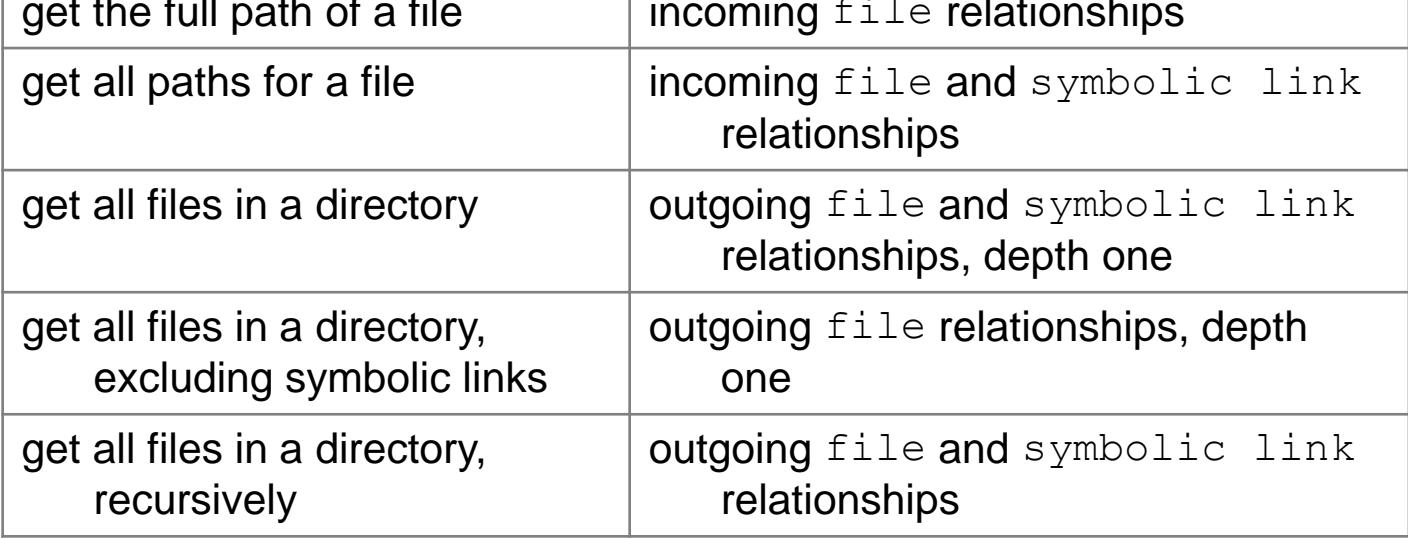

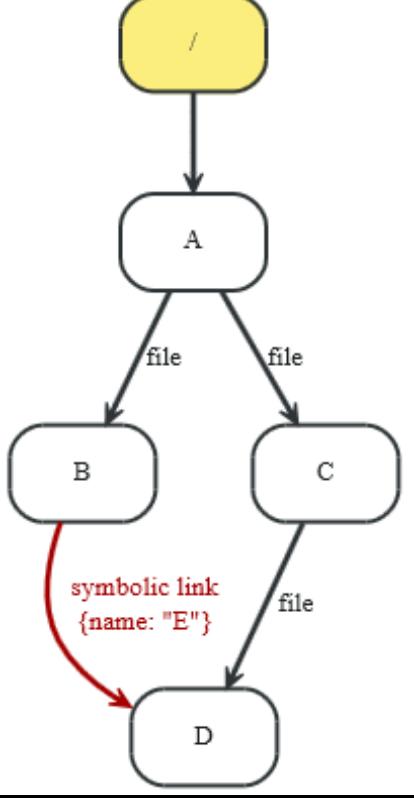

#### Neo4j "Hello World" Graph – Java API

```
// enum of types of relationships:
private static enum RelTypes implements RelationshipType
{
     KNOWS
};
GraphDatabaseService graphDb;
Node firstNode;
```
**Node secondNode; Relationship relationship;**

**// starting a database (directory is created if not exists): graphDb = new GraphDatabaseFactory().newEmbeddedDatabase(DB\_PATH);**

**// …**

#### Neo4j "Hello World" Graph

```
// create a small graph:
firstNode = graphDb.createNode();
firstNode.setProperty( "message", "Hello, " );
secondNode = graphDb.createNode();
secondNode.setProperty( "message", "World!" );
```

```
relationship = firstNode.createRelationshipTo
  (secondNode, RelTypes.KNOWS);
relationship.setProperty
  ("message", "brave Neo4j ");
```

```
// …
```
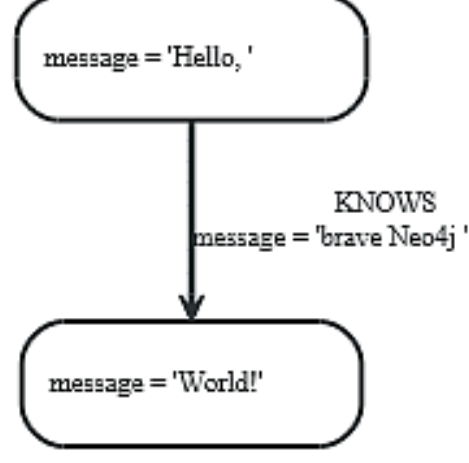

#### Neo4j "Hello World" Graph

```
// print the result:
System.out.print( firstNode.getProperty( "message" ) );
System.out.print( relationship.getProperty( "message" ) );
System.out.print( secondNode.getProperty( "message" ) );
```

```
// let's remove the data:
firstNode.getSingleRelationship
  (RelTypes.KNOWS, Direction.OUTGOING).delete();
firstNode.delete();
secondNode.delete();
```

```
// shut down the database:
graphDb.shutdown();
```
#### Neo4j "Hello World" Graph – Transactions

**// all writes (creating, deleting and updating any data) // have to be performed in a transaction, // otherwise NotInTransactionException**

```
Transaction tx = graphDb.beginTx();
try
{
    // updating operations go here
    tx.success(); // transaction is committed on close
}
catch (Exception e)
{
    tx.failure(); // transaction is rolled back on close
}
finally
{
    tx.close(); // or deprecated tx.finish() 
}
```
### Neo4j Data Model – Path, Traversal

- $\blacksquare$  Path = one or more nodes with connecting relationships
	- $\Box$  Typically retrieved as a query or traversal result
- $\blacksquare$  Traversing a graph  $=$ visiting its nodes, following relationships according to some rules
	- $\Box$  Mostly a subgraph is visited
	- □ Neo4j: Traversal framework + Java API, Cypher, Gremlin

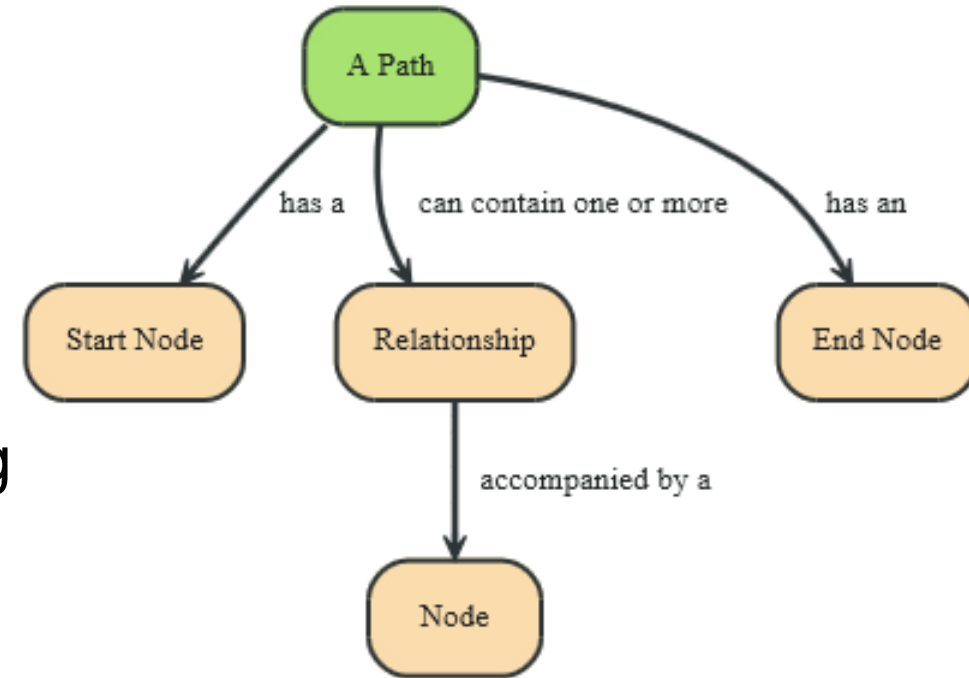

#### Neo4j Traversal Framework

■ A traversal is influenced by

 $\Box$  Expanders – define what to traverse

- **E.** i.e., relationship direction and type
- □ Order depth-first / breadth-first
- □ Uniqueness visit nodes (relationships, paths) only once
- $\Box$  Evaluator what to return and whether to stop or continue traversal beyond a current position
- $\square$  Starting nodes where the traversal will begin

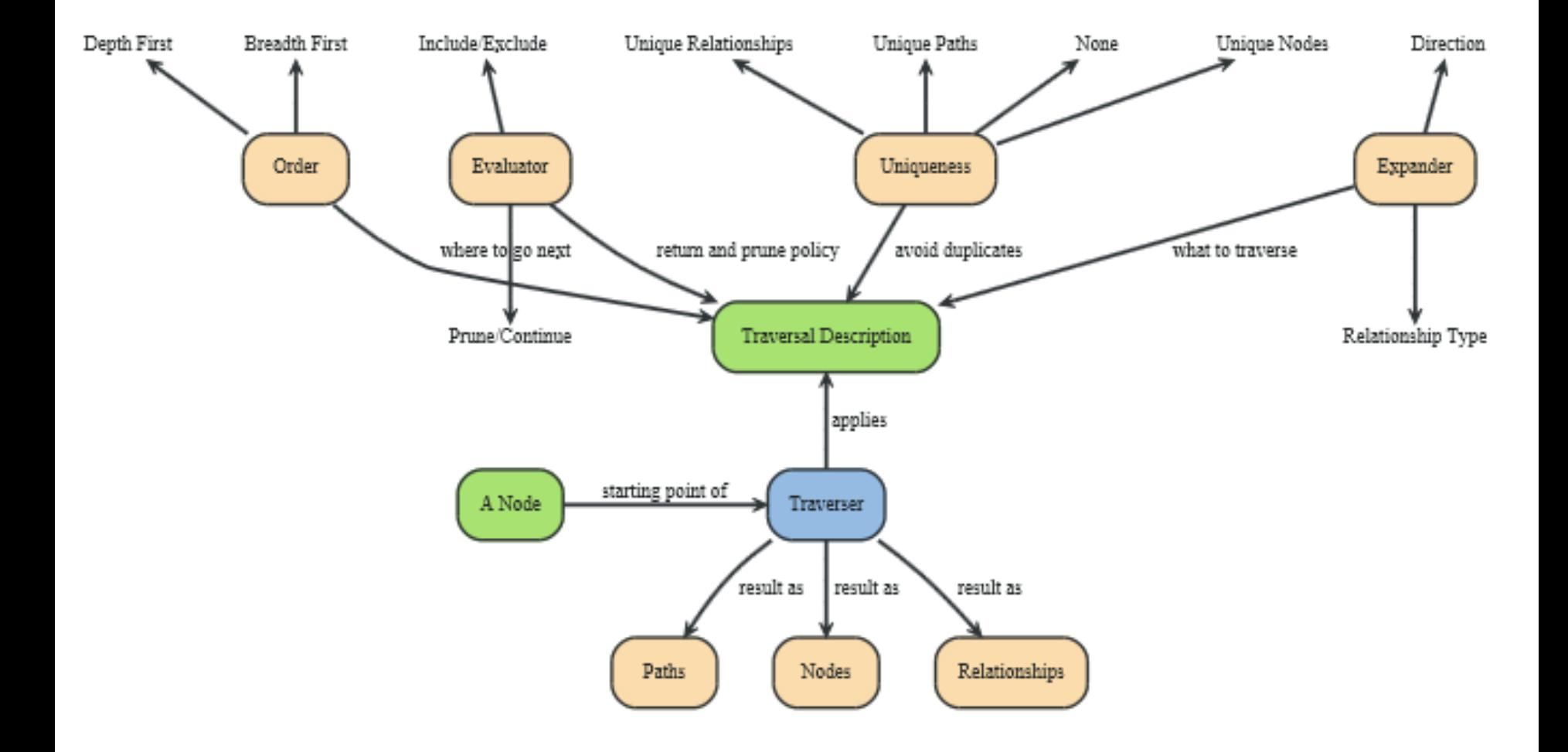

#### Neo4j Traversal Framework – Java API

#### **E** TraversalDescription

- $\Box$  The main interface used for defining and initializing traversals
- Not meant to be implemented by users
	- Just used
- $\Box$  Can specify branch ordering
	- **breadthFirst()** / **depthFirst()**

#### **Relationships**

- $\Box$  Adds a relationship type to traverse
	- $\blacksquare$  Empty (default) = traverse all relationships
	- At least one in the list  $=$  traverse the specified ones
- □ Two methods: including / excluding direction
	- **Direction.BOTH**
	- **Direction.INCOMING**
	- **Direction.OUTGOING**

### Neo4j Traversal Framework – Java API

#### **Evaluator**

 $\Box$  Used for deciding at each position: should the traversal continue, and/or should the node be included in the result

Actions:

- **Evaluation.INCLUDE\_AND\_CONTINUE**: Include this node in the result and continue the traversal
- **Evaluation.INCLUDE AND PRUNE:** Include this node in the result, but do not continue the traversal
- **Evaluation.EXCLUDE\_AND\_CONTINUE**: Exclude this node from the result, but continue the traversal
- **Evaluation.EXCLUDE AND PRUNE:** Exclude this node from the result and do not continue the traversal
- □ Pre-defined evaluators:
	- **Evaluators.excludeStartPosition()**
	- **Evaluators.toDepth(int depth)** / **Evaluators.fromDepth(int depth)**

under 1980 and 1980.<br>1980 and 1980 and 1980 and 1980 and 1980 and 1980 and 1980 and 1980 and 1980 and 1980 and 1980 and 1980 and 19

#### Neo4j Traversal Framework – Java API

#### **Uniqueness**

- □ Can be supplied to the TraversalDescription
- Indicates under what circumstances a traversal may revisit the same position in the graph
	- **NONE:** Any position in the graph may be revisited.
	- **NODE** GLOBAL: No node in the graph may be re-visited (default)

…

#### **Traverser**

- $\Box$  Traverser which is used to step through the results of a traversal
- $\Box$  Steps can correspond to
	- **Path** (default)
	- **Node**
	- **Relationship**

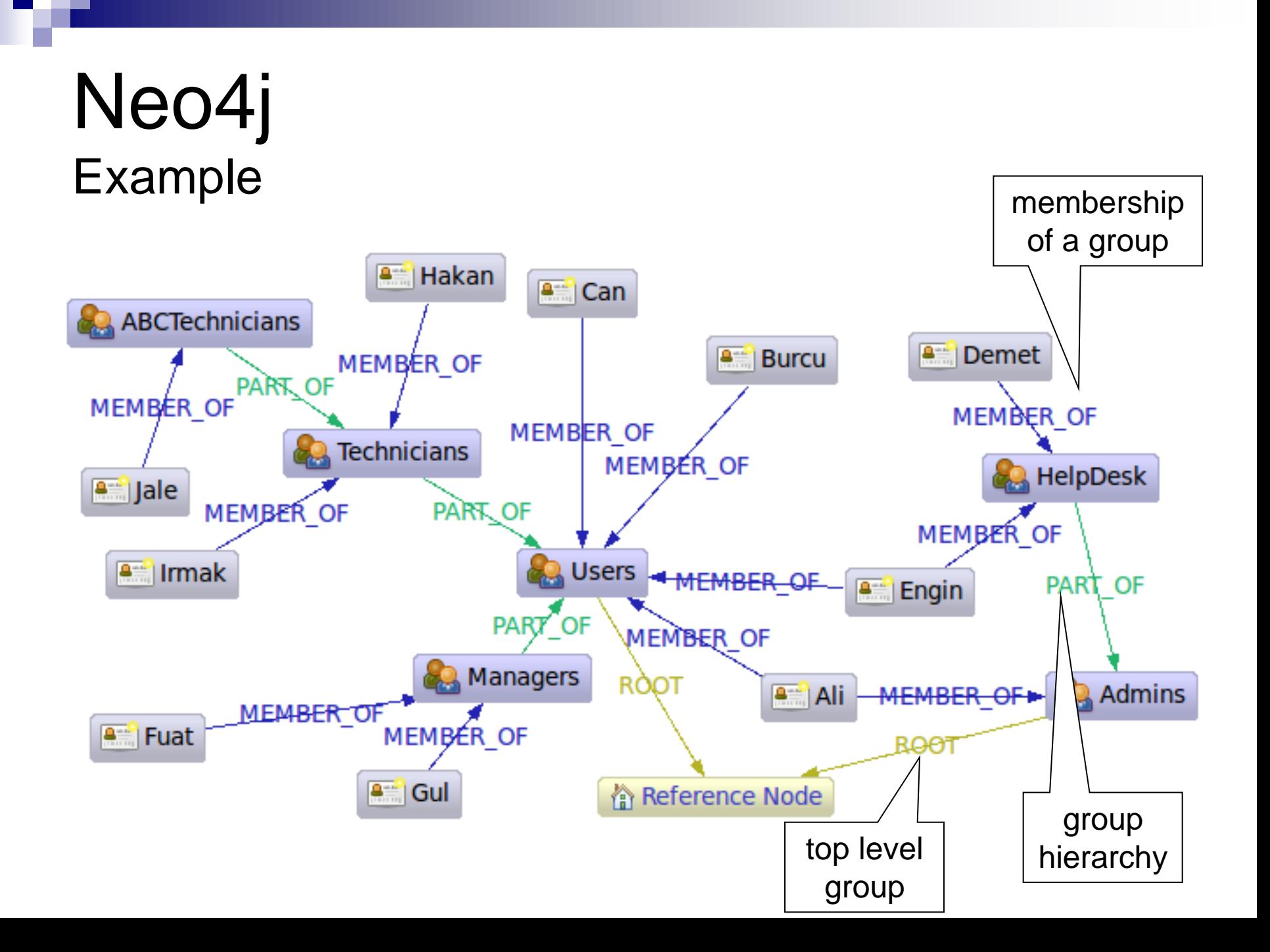

#### Neo4j Task 1. Get the Admins

```
Node admins = getNodeByName( "Admins" );
TraversalDescription traversalDescription = Traversal.description()
         .breadthFirst()
         .evaluator( Evaluators.excludeStartPosition() )
         .relationships( RoleRels.PART_OF, Direction.INCOMING )
         .relationships( RoleRels.MEMBER_OF, Direction.INCOMING );
Traverser traverser = traversalDescription.traverse( admins );
```

```
String output = "";
for ( Path path : traverser )
{
     Node node = path.endNode();
     output += "Found: " 
               + node.getProperty( NAME ) + " at depth: "
               + ( path.length() - 1 ) + "\n";
}
                                         Found: HelpDesk at depth: 0
                                         Found: Ali at depth: 0
                                         Found: Engin at depth: 1
                                         Found: Demet at depth: 1
```
#### Neo4j Task 2. Get Group Membership of a User

```
Node jale = getNodeByName( "Jale" );
traversalDescription = Traversal.description()
         .depthFirst()
         .evaluator( Evaluators.excludeStartPosition() )
         .relationships( RoleRels.MEMBER_OF, Direction.OUTGOING )
         .relationships( RoleRels.PART_OF, Direction.OUTGOING );
traverser = traversalDescription.traverse( jale );
```
**Found: ABCTechnicians at depth: 0 Found: Technicians at depth: 1 Found: Users at depth: 2**

#### Neo4j Task 3. Get All Groups

```
Node referenceNode = getNodeByName( "Reference_Node" ) ;
traversalDescription = Traversal.description()
```

```
 .breadthFirst()
```
 **.evaluator( Evaluators.excludeStartPosition() )**

 **.relationships( RoleRels.ROOT, Direction.INCOMING )**

 **.relationships( RoleRels.PART\_OF, Direction.INCOMING );**

**traverser = traversalDescription.traverse( referenceNode );**

**Found: Admins at depth: 0 Found: Users at depth: 0 Found: HelpDesk at depth: 1 Found: Managers at depth: 1 Found: Technicians at depth: 1 Found: ABCTechnicians at depth: 2**

#### Neo4j Task 4. Get All Members of a Group

```
Node referenceNode = getNodeByName( "Reference_Node" ) ;
```

```
traversalDescription = Traversal.description()
```

```
 .breadthFirst()
```
 **.evaluator(**

 **Evaluators.includeWhereLastRelationshipTypeIs**

```
( RoleRels.MEMBER_OF ) );
```
**traverser = traversalDescription.traverse( referenceNode );**

**Found: Ali at depth: 1 Found: Engin at depth: 1 Found: Burcu at depth: 1 Found: Can at depth: 1 Found: Demet at depth: 2 Found: Gul at depth: 2 Found: Fuat at depth: 2 Found: Hakan at depth: 2 Found: Irmak at depth: 2 Found: Jale at depth: 3**

# Cypher

![](_page_25_Picture_1.jpeg)

- **Neo4j graph query language**  $\Box$  For querying and updating
- Still growing  $=$  syntax changes are probable
- $\blacksquare$  Declarative we describe what we want, not how to get it
	- $\Box$  Not necessary to express traversals
- **Human-readable** 
	- □ Inspired by SQL and SPARQL

**<http://docs.neo4j.org/chunked/stable/cypher-query-lang.html>**

# Cypher Clauses

- START: Starting points in the graph, obtained via index lookups or by element IDs.
- MATCH: The graph pattern to match, bound to the starting points in START.
- **NHERE: Filtering criteria.**
- RETURN: What to return.
- CREATE: Creates nodes and relationships.
- DELETE: Removes nodes, relationships and properties.
- SET: Set values to properties.
- FOREACH: Performs updating actions once per element in a list.
- WITH: Divides a query into multiple, distinct parts.

#### Cypher Examples Creating Nodes

**CREATE n (empty result) Nodes created: 1 CREATE (a {name : 'Andres'}) RETURN a a Node[2]{name:"Andres"} 1 row Nodes created: 1 Properties set: 1 CREATE (n {name : 'Andres', title : 'Developer'}) (empty result) Nodes created: 1 Properties set: 2**

# Cypher Examples

Creating Relationships **START a=node(1), b=node(2) CREATE a-[r:RELTYPE]->b RETURN r**

- **:RELTYPE[1] {}**
- **1 row**

**r**

```
Relationships created: 1
```

```
START a=node(1), b=node(2)
CREATE a-[r:RELTYPE {name : a.name + '<->' + b.name }]->b
RETURN r
```

```
r
:RELTYPE[1] {name:"Andres<->Michael"}
1 row
Relationships created: 1
Properties set: 1
```
#### Cypher Examples Creating Paths

```
CREATE p = (andres {name:'Andres'})-[:WORKS_AT]->neo<-
  [:WORKS_AT]-(michael {name:'Michael'})
RETURN p
```

```
p
[Node[4]{name:"Andres"},:WORKS_AT[2] 
  {},Node[5]{},:WORKS_AT[3] {},Node[6]{name:"Michael"}]
1 row 
Nodes created: 3 
Relationships created: 2 
Properties set: 2 all parts of the pattern not
                                 already in scope are created
```
![](_page_30_Figure_0.jpeg)

**1 row** 

**Properties set: 1**

#### Cypher Examples **Delete**

 $START n = node(4)$ 

**DELETE n**

```
(empty result)
Nodes deleted: 1
```

```
START n = node(3)
MATCH n-[r]-()
DELETE n, r
```
**(empty result) Nodes deleted: 1 Relationships deleted: 2**

![](_page_31_Figure_6.jpeg)

![](_page_32_Figure_0.jpeg)

#### Cypher Examples Querying

in general: **node:index-name(key = "value")**

**START john=node:node\_auto\_index(name = 'John')**

**MATCH john-[:friend]->()-[:friend]->fof**

**RETURN john, fof**

![](_page_33_Figure_5.jpeg)

#### Cypher Examples **Querying**

**START user=node(5,4,1,2,3)**

**MATCH user-[:friend]->follower**

**WHERE follower.name =~ 'S.\*'**

**RETURN user, follower.name**

![](_page_34_Picture_58.jpeg)

![](_page_34_Figure_6.jpeg)

List of users

![](_page_35_Figure_0.jpeg)

#### Cypher Examples **Count**

**START n=node(2)** MATCH  $(n)$  --> $(x)$ **RETURN n, count(\*)**

n count(\*) Node[2] ${name->''A", property->13}$  3

![](_page_36_Figure_3.jpeg)

# Cypher

#### ■ And there are many other features

- $\Box$  Other aggregation functions
	- Count, sum, avg, max, min
- $\Box$  LIMIT n returns only subsets of the total result
	- $\blacksquare$  SKIP n = trimmed from the top
	- Often combined with order by
- □ Predicates ALL and ANY
- □ Functions
	- **LENGTH of a path, TYPE of a relationship, ID of node/relationship,** NODES of a path, RELATIONSHIPS of a path, …
- □ Operators
- **u**

# Gremlin

![](_page_38_Picture_1.jpeg)

Gremlin = graph traversal language for traversing property graphs

□ Maintained by TinkerPop

- Open source software development group
- Focuses on technologies related to graph databases
- $\Box$  Implemented by most graph database vendors □ Neo4j Gremlin Plugin
- Scripts are executed on the server database
- Results are returned as Neo4j Node and Relationship representations

### Gremlin Property Graph

![](_page_39_Figure_1.jpeg)

**<http://www.slideshare.net/sakrsherif/gremlin>**

## TinkerPop and Related Stuff

![](_page_40_Picture_1.jpeg)

■ Blueprints – interface for graph databases □ Like ODBC (JDBC) for graph databases

![](_page_40_Picture_3.jpeg)

**Pipes – dataflow framework for evaluating** graph traversals

![](_page_40_Picture_5.jpeg)

Groovy – superset of Java used by Gremlin as a host language

**<http://groovy.codehaus.org/> <http://www.tinkerpop.com/>**

![](_page_41_Figure_0.jpeg)

**<https://github.com/tinkerpop/gremlin/wiki/Basic-Graph-Traversals>**

## Gremlin Examples

![](_page_42_Figure_1.jpeg)

vertex 4 properties

vertex 4 id

```
Gremlin
Examples
greenlin v = g.v(1)==>v[1]
gremlin> v.name
==>marko
gremlin> v.outE('knows').inV.filter{it.age > 30}.name
==>josh
gremlin> v.out('knows').filter{it.age > 
  21}.as('x').name.filter{it.matches('jo.{2}|JO.{2}')}.bac
  k('x').age
==>32
                                             regular expression
               variable
```
## Gremlin Examples

```
gremlin> g.v(1).note= "my friend" // set a property
==> my friend
gremlin> g.v(1).map // get property map
==> {name=marko, age=29, note=my friend}
gremlin> v1= g.addVertex([name: "irena"])
==> v[7]
greenlin v2 = g.v(1)==> v[1]
gremlin> g.addEdge(v1, v2, 'knows')
==> e[7][7-knows->1]
```
![](_page_45_Picture_0.jpeg)

## More on Internals

### Neo4j Transaction Management

- Support for ACID properties
- All write operations that work with the graph must be performed in a transaction
	- Can have nested transactions
	- Rollback of nested transaction  $\Rightarrow$  rollback of the whole transaction
	- Required steps:
		- 1. Begin a transaction
		- 2. Operate on the graph performing write operations
		- 3. Mark the transaction as successful or not
		- 4. Finish the transaction
			- $\blacksquare$  Memory + locks are released (= necessary step)

#### Neo4j Transaction Example

**// all writes (creating, deleting and updating any data) // have to be performed in a transaction, // otherwise NotInTransactionException**

```
Transaction tx = graphDb.beginTx();
try
{
    // updating operations go here
    tx.success(); // transaction is committed on close
}
catch (Exception e)
{
    tx.failure(); // transaction is rolled back on close
}
finally
{
    tx.close(); // or deprecated tx.finish() 
}
```
### Neo4j Transaction Management – Read

■ Default:

- $\Box$  Read operation reads the last committed value
- □ Reads do not block or take any locks
	- Non-repeatable reads can occur
		- $\Box$  A row is retrieved twice and the values within the row differ between reads
- Higher level of isolation: read locks can be acquired explicitly

### Neo4j Transaction Management – Write

- All modifications performed in a transaction are kept in memory
	- $\Box$  Very large updates have to be split
- **Default locking:** 
	- $\Box$  Adding/changing/removing a property of a node/relationship  $\Rightarrow$ write lock on the node/relationship
	- $\Box$  Creating/deleting a node  $\Rightarrow$  write lock on the specific node
	- $\Box$  Creating/deleting a relationship  $\Rightarrow$  write lock on the relationship + its nodes

#### **Deadlocks:**

- $\Box$  Can occur
- $\Box$  Are detected and an exception is thrown

# Neo4j

Transaction Management – Delete Semantics

- Node/relationship is deleted  $\Rightarrow$  all properties are removed
- Deleted node can not have any attached relationships  $\Box$  Otherwise an exception is thrown
- Write operation on a node or relationship after it has been deleted (but not yet committed)  $\Rightarrow$  exception
	- $\Box$  It is possible to acquire a reference to a deleted relationship / node that has not yet been committed
	- $\Box$  After commit, trying to acquire new / work with old reference to a deleted node / relationship  $\Rightarrow$  exception

### Neo4j **Indexing**

#### **n** Index

- $\Box$  Has a unique, user-specified name
- $\Box$  Indexed entities = nodes / relationships
- $\blacksquare$  Index = associating any number of key-value pairs with any number of entities
	- □ We can index a node / relationship with several keyvalue pairs that have the same key
		- $\Rightarrow$  An old value must be deleted to set new (otherwise we have both)

#### Neo4j Indexing – Create / Delete Index

```
graphDb = new 
  GraphDatabaseFactory().newEmbeddedDatabase(DB_PATH);
IndexManager index = graphDb.index();
```
**// check existence of an index boolean indexExists = index.existsForNodes("actors");**

**// create three indexes Index<Node> actors = index.forNodes("actors"); Index<Node> movies = index.forNodes("movies"); RelationshipIndex roles = index.forRelationships("roles");**

```
// delete index
actors.delete();
```
#### Neo4j Indexing – Add Nodes

```
Node reeves = graphDb.createNode();
reeves.setProperty("name", "Keanu Reeves");
actors.add(reeves, "name", reeves.getProperty("name"));
```
**Node bellucci = graphDb.createNode(); bellucci.setProperty("name", "Monica Bellucci");**

**// multiple index values for a field actors.add(bellucci, "name", bellucci.getProperty("name")); actors.add(bellucci, "name", "La Bellucci");**

**Node matrix = graphDb.createNode(); matrix.setProperty("title", "The Matrix"); matrix.setProperty("year", 1999); movies.add(matrix, "title", matrix.getProperty("title")); movies.add(matrix, "year", matrix.getProperty("year"));**

### Neo4j Indexing – Add Relationships, Remove

```
Relationship role1 =
```

```
reeves.createRelationshipTo(matrix, ACTS_IN);
role1.setProperty("name", "Neo");
```

```
roles.add(role1, "name", role1.getProperty("name"));
```

```
// completely remove bellucci from actors index
actors.remove( bellucci );
// remove any "name" entry of bellucci from actors index
actors.remove( bellucci, "name" );
// remove the "name" -> "La Bellucci" entry of bellucci
actors.remove( bellucci, "name", "La Bellucci" );
                                                      3 options 
                                                     for removal
```
# Neo4j

#### Indexing – Update

**Node fishburn = graphDb.createNode(); fishburn.setProperty("name", "Fishburn");**

**// add to index actors.add(fishburn, "name", fishburn.getProperty("name"));**

**// update the index entry when the property value changes actors.remove**

**(fishburn, "name", fishburn.getProperty("name")); fishburn.setProperty("name", "Laurence Fishburn"); actors.add(fishburn, "name", fishburn.getProperty("name"));**

### Neo4j Indexing – Search using **get()**

```
// get single exact match
IndexHits<Node> hits = actors.get("name", "Keanu Reeves");
Node reeves = hits.getSingle();
Relationship persephone = 
  roles.get("name", "Persephone").getSingle();
Node actor = persephone.getStartNode();
Node movie = persephone.getEndNode();
// iterate over all exact matches from index
for ( Relationship role : roles.get("name", "Neo") )
{
     // this will give us Reeves e.g. twice
     Node reeves = role.getStartNode();
}
                                     iterator
```
#### Neo4j Indexing – Search using **query()**

```
for ( Node a : actors.query("name", "*e*"))
{
     // This will return Reeves and Bellucci
}
for (Node m : movies.query("title:*Matrix* AND year:1999"))
{
     // This will return "The Matrix" from 1999 only
}
```
### Neo4j Indexing – Search for Relationships

```
// find relationships filtering on start node (exact match)
IndexHits<Relationship> reevesAsNeoHits = 
  roles.get("name", "Neo", reeves, null);
Relationship reevesAsNeo = 
  reevesAsNeoHits.iterator().next();
reevesAsNeoHits.close();
```
**// find relationships filtering on end node (using a query) IndexHits<Relationship> matrixNeoHits =** 

**roles.query( "name", "\*eo", null, theMatrix ); Relationship matrixNeo = matrixNeoHits.iterator().next(); matrixNeoHits.close();**

### Neo4j Automatic Indexing

- One automatic index for nodes and one for relationships
	- $\Box$  Follow property values
	- $\Box$  By default off
- We can specify properties of nodes / edges which are automatically indexed  $\Box$  We do not need to add them explicitly
- The index can be queried as any other index

# Neo4j

#### Automatic Indexing – Setting (Option 1)

```
GraphDatabaseService graphDb = 
  new GraphDatabaseFactory().
  newEmbeddedDatabaseBuilder(storeDirectory).
  setConfig(GraphDatabaseSettings.node_keys_indexable, 
       "nodeProp1,nodeProp2").
  setConfig( 
  GraphDatabaseSettings.relationship_keys_indexable, 
       "relProp1,relProp2").
  setConfig(GraphDatabaseSettings.node_auto_indexing, 
       "true").
  setConfig(GraphDatabaseSettings.relationship_auto_indexing, 
       "true").
  newGraphDatabase();
```
### Neo4j Automatic Indexing – Setting (Option 2)

**// start without any configuration GraphDatabaseService graphDb = new GraphDatabaseFactory() .newEmbeddedDatabase(storeDirectory);**

**// get Node AutoIndexer, set nodeProp1, nodeProp2 as auto indexed AutoIndexer<Node> nodeAutoIndexer =** 

**graphDb.index().getNodeAutoIndexer(); nodeAutoIndexer.startAutoIndexingProperty("nodeProp1"); nodeAutoIndexer.startAutoIndexingProperty("nodeProp2");**

**// get Relationship AutoIndexer, set relProp1 as auto indexed AutoIndexer<Relationship> relAutoIndexer = graphDb.index()**

**.getRelationshipAutoIndexer();**

**relAutoIndexer.startAutoIndexingProperty("relProp1");**

**// none of the AutoIndexers are enabled so far - do that now nodeAutoIndexer.setEnabled(true); relAutoIndexer.setEnabled(true);**

### Neo4j Automatic Indexing – Search

- **// create the primitives**
- **node1 = graphDb.createNode();**
- **node2 = graphDb.createNode();**
- **rel = node1.createRelationshipTo(node2,**

 **DynamicRelationshipType.withName("DYNAMIC") );**

**// add indexable and non-indexable properties node1.setProperty("nodeProp1", "nodeProp1Value"); node2.setProperty("nodeProp2", "nodeProp2Value"); node1.setProperty("nonIndexed", "nodeProp2NonIndexedValue"); rel.setProperty("relProp1", "relProp1Value"); rel.setProperty("relPropNonIndexed",** 

 **"relPropValueNonIndexed");**

#### Neo4j Automatic Indexing – Search

```
// Get the Node auto index
ReadableIndex<Node> autoNodeIndex = graphDb.index()
         .getNodeAutoIndexer().getAutoIndex();
```
**// node1 and node2 both had auto indexed properties, get them assertEquals(node1,**

```
autoNodeIndex.get("nodeProp1", "nodeProp1Value")
```

```
.getSingle());
```

```
assertEquals(node2,
```

```
autoNodeIndex.get("nodeProp2", "nodeProp2Value")
```

```
.getSingle());
```

```
// node2 also had a property that should be ignored.
assertFalse(autoNodeIndex.get("nonIndexed",
  "nodeProp2NonIndexedValue").hasNext());
```
### Neo4j Data Size

![](_page_64_Picture_71.jpeg)

### Neo4j High Availability (HA)

#### **Provides the following features:**

- □ Enables a fault-tolerant database architecture
	- Several Neo4j slave databases can be configured to be exact replicas of a single Neo4j master database
- □ Enables a horizontally scaling read-mostly architecture
	- **Enables the system to handle more read load than a single** Neo4j database instance can handle
- Transactions are still atomic, consistent and durable, but eventually propagated out to other slaves

### Neo4j High Availability

- **The Transition from single machine to multi machine operation** is simple
	- $\Box$  No need to change existing applications
	- Switch from **GraphDatabaseFactory** to **HighlyAvailableGraphDatabaseFactory**
		- Both implement the same interface
- Always one master and zero or more slaves
	- $\Box$  Write on master: eventually propagated to slaves
		- All other ACID properties remain the same
	- □ Write on slave: (immediate) synchronization with master
		- Slave has to be up-to-date with master
		- Operation must be performed on both

### Neo4j High Availability

- $\blacksquare$  Each database instance contains the logic needed in order to coordinate with other members
- On startup Neo4j HA database instance will try to connect to an existing cluster specified by configuration
	- $\Box$  If the cluster exists, it becomes a slave
	- □ Otherwise, it becomes a master
- **E** Failure:
	- $\Box$  Slave other nodes recognize it
	- Master a slave is elected as a new master
- Recovery:
	- $\Box$  Slave synchronizes with the cluster
	- Old master becomes a slave

## References

- Neo4j <http://www.neo4j.org/>
- Neo4j Manual <http://docs.neo4j.org/chunked/stable/>
- Neo4j Download <http://www.neo4j.org/download>
- Neo4j Gremlin Plugin <http://docs.neo4j.org/chunked/stable/gremlin-plugin.html>
- Cypher Query Language [http://docs.neo4j.org/chunked/stable/cypher-query](http://docs.neo4j.org/chunked/stable/cypher-query-lang.html)[lang.html](http://docs.neo4j.org/chunked/stable/cypher-query-lang.html)